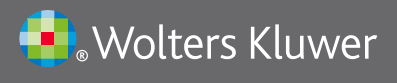

## UpToDate®

## Importante!

Ricordati di mantenere attivo il tuo conto UpToDate: Fai periodicamente il login in UpToDate con la tua username e la tua password da un computer aziendale

## **Login UpToDate**

Qualche tempo fa ti abbiamo informato/a della disponibiltà di UpToDate Anywhere e della possibilità di avere accesso alle app, utilizzare UpToDate a distanza, visualizzare alerts e notifiche ecc.

**Per mantenere attivo il tuo account**, devi fare il login in UpToDate almeno una volta ogni 90 giorni da un pc dell'ospedale/dell'ente abbonato. La stessa modalità va usata quando l'account è bloccato.

E' molto semplice: vai sul sito www.uptodate.com/online da un computer dell'ente abbonato e fai clic su **ACCEDI**. Inserisci la tua username e la tua password UpToDate.

Ricordati che se utilizzi UpToDate da un computer dell'istituzione abbonata senza fare il login, stai utilizzando UpToDate anonimamente, quindi non accedi a tutte le funzionalità e non mantieni il tuo conto attivo.

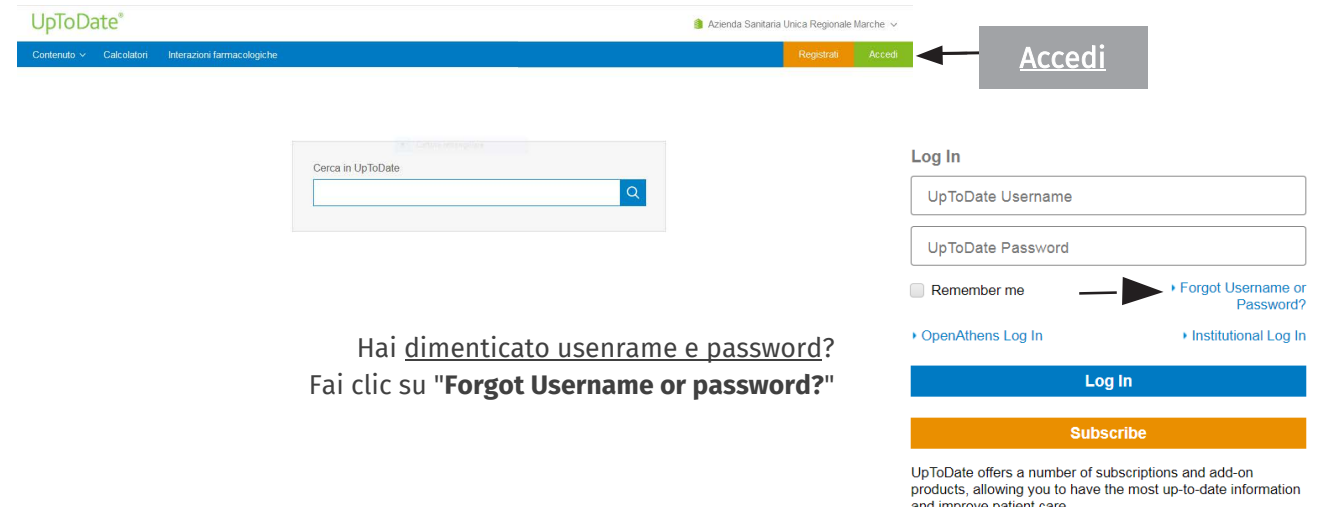

## **Benefici del login i[n UpToDate:](http://www.uptodate.com/online)**

accesso ad UpToDate ovun[que dal sito www.uptodate.com](http://www.uptodate.com/crlsql/interact/frameset.jsp) tramite login (username e password UpToDate)

A O

- app mobile UpToDate su 2 dispositivi (smartphone, iphone, tablet, ipad, kindle fire..)
- personalizzazione dell'uso e avvisi quando vengono aggiornati gli argomenti che hai consultato
- newsletter bisettimanale [con le novità più importanti](http://www.uptodate.com/home/expert-user-en)

Se hai domande, feedback o vuoi scoprire le novità in UpToDate, scrivi a chiara.taiana@wolterskluwer.com